## **Subiectul III (30 de puncte)**

## **Pentru itemul 1, scrieţi pe foaia de examen litera corespunzătoare răspunsului corect.**

**1.** Utilizăm metoda backtracking pentru generarea tuturor modalităţilor de a scrie numărul **6** ca sumă a cel puţin două numere naturale nenule. Termenii fiecărei sume sunt în ordine crescătoare. Soluţiile se generează în ordinea: **1+1+1+1+1+1**, **1+1+1+1+2**, **1+1+1+3**, **1+1+4**, **1+5**, **2+2+2**, **2+4** şi **3+3**. Se aplică exact aceeaşi metodă pentru scrierea lui **9**. Care este penultima solutie? **(4p.) (4p.) (4p.) (4p.) (4p.) a. 3+3+3 b. 3+6 c. 4+5 d. 2+7** 

## **Scrieţi pe foaia de examen răspunsul pentru fiecare dintre cerinţele următoare.**

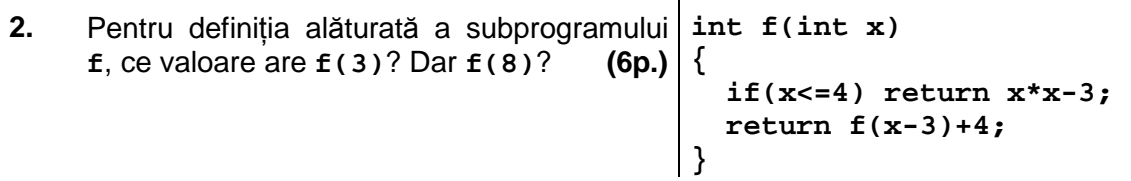

Pe prima linie a fişierului **bac.in** se află un număr natural nenul **n (n≤1000)**, iar pe a doua linie a fisierului se află un șir format din n numere naturale, despărtite prin câte un spatiu, fiecare număr fiind format din cel mult 4 cifre. Scrieti un program  $C/C++$  care citeşte valorile din fişier şi care afişează pe ecran mesajul **DA** dacă toate elementele pare din şir sunt în ordine crescătoare şi mesajul **NU** în caz contrar. **3.** 

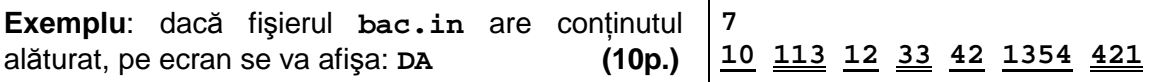

**4.** Se consideră subprogramul **pr**, care primeşte prin intermediul parametrului **a** un număr natural nenul cu cel mult **9** cifre şi returnează **1** dacă numărul este prim şi **0** în caz contrar.

**a)** Scrieţi numai antetul subprogramului **pr**. **(4p.)**

**b)** Considerăm un număr natural nenul  $n > 99$  cu cel mult 9 cifre. Din n se obtine un șir de valori prin eliminarea succesivă a ultimei cifre, apoi a ultimelor două cifre, apoi a ultimelor trei cifre etc., până ce se obtine un număr de două cifre, ca în exemplu. Să se realizeze un program **C/C++** care citeşte de la tastatură numărul **n** şi care, folosind apeluri utile ale subprogramul **pr**, afişează pe ecran, separate prin câte un spaţiu, doar valorile prime din sirul numerelor obtinute din **n**, prin procedeul descris mai sus.

**Exemplu**: pentru **n=193124** se obţine şirul de valori **19312,1931**, **193**, **19**. din care se vor afişa pe ecran doar valorile **1931 193 19** (nu neapărat în această ordine). **(6p.)**